#### **ALUNO** \_\_\_\_\_\_\_\_\_\_\_\_\_\_\_\_\_\_\_\_\_\_\_\_\_\_\_\_\_\_\_\_\_\_\_\_\_\_\_\_\_\_\_\_\_\_\_\_\_\_\_\_\_\_\_\_\_\_

#### **1. Sockets - Indicar (Verdade/Falso):**

- (a) (Verdade/Falso) *Sockets* são abstrações utilizadas nos protocolos de comunicação UDP e TCP, que implementam pontos de interação para comunicação entre processos.
- (b) (Verdade/Falso) *Sockets* só podem ser usados em Linux.
- (c) (Verdade/Falso) A comunicação entre processos consiste em transmitir uma mensagem entre o *socket* de um processo e o socket de outro processo.
- (d) (Verdade/Falso) Para que um processo receba mensagens, seu *socket* deve estar vinculado ao IP de um computador e a uma porta local desse computador em que é executado.
- (e) (Verdade/Falso) As mensagens enviadas para um endereço IP e uma porta específica, só podem ser recebidas por um processo cujo *socket* esteja associada a esse IP e a esse número de porta.
- (f) (Verdade/Falso) Processos podem usar o mesmo *socket* para enviar e receber mensagens.
- (g) (Verdade/Falso) Qualquer processo pode fazer uso de várias portas para receber mensagens.
- (h) (Verdade/Falso) Um processo não pode compartilhar portas com outros processos no mesmo computador.
- (i) (Verdade/Falso) Os processos que usam *IP Multicast* são uma exceção, pois esses compartilham portas.
- (j) (Verdade/Falso) Qualquer número de processos podem enviar mensagens para a mesma porta.

#### **2. (Formas de Escalonamento em Java)**

#### No código seguinte,

```
1. ExecutorService executar leitor Executors.newFixedThreadPool(4);
   2. ScheduledExecutorService executar escritor =
                                       Executors.newScheduledThreadPool(1);
          ..............................
          try
\{3. executar leitor(new Leitor( sharedLocation ));
   4. executar escritor.scheduleAtFixedRate(new
                    Escritor(sharedLocation),0,1,TimeUnit.MILLISECONDS)
          } 
           . . . . . . . . . . . . . . . . . . . . . . . . . . . . . . . . . . .
```
(a) Qual a diferença entre ExecutorService e ScheduledExecutorService?

- (b) O que se pode afirmar sobre o **estado das threads** Leitor e Escritor, quando o trecho da linha 4 for executado ?
- (c) (Verdade/Falso) No código da linha 1, as threads no pool são escalonadas em paralelo.
- (d) (Verdade/Falso) No código da linha 2, as threads no pool são escalonadas concorrentemente.

## 3. **Controle de Concorrência – Semáforo**

Considere a seguinte a definição de semáforo binário S. Seja o pseudo-código:

```
S: Semaphore := 1;
Thread T1 is begin 
loop 
   Non_Critical_Section; 
   wait(S); 
  Critical Section 1;
   signal(S); 
   Non_Critical_Section; 
end loop; 
End T1; 
Thread T2 is begin
loop 
  Non Critical Section;
   wait(S); 
   Critical_Section_2; 
   signal(S); 
   Non_Critical_Section;
```

```
end loop;
End T2;
```
Considerando níveis de prioridade de execução de 1 a 10, a Thread T1 é de menor prioridade e Thread T2, a de maior prioridade. Indique a resposta (E) errada e (C) correta.

( ) A Thread T1 entra no processador e executa até seu final. Em seguida a Thread T2 é executada.

( ) A Thread T1 entra no processador, ela é interrompida, e em seguida Thread T2 é executada e interrompida antes de chegar ao seu final.

( ) Se a Thread T1 entra no processador, ela é interrompida, e em seguida Thread T2 é escalonada e executada até ao seu final.

- ( ) O esquema de escalonamento fundamental para threads é preemptivo (o ato de forçar uma thread parar sua execução), ou seja, baseado em prioridade.
- ( ) *Starvation* ocorrerá neste cenário.

# **4. Componentes de processos e threads**

(Verdade/Falso) Itens propriedade de **threads** são: (a) Espaço de endereçamento, (b) Variáveis globais, (c) Contador de programa lógico, (d) Registradores, (e) Pilha, (f) Estado, (g) Recursos.

(Verdade/Falso) Itens propriedade de **processos** são: (a) Variáveis globais, (b) Contador de programa lógico, (c) Registradores, (d) Pilha, (e) Estado.

# **5. OpenMP (Modelo de Programação)**

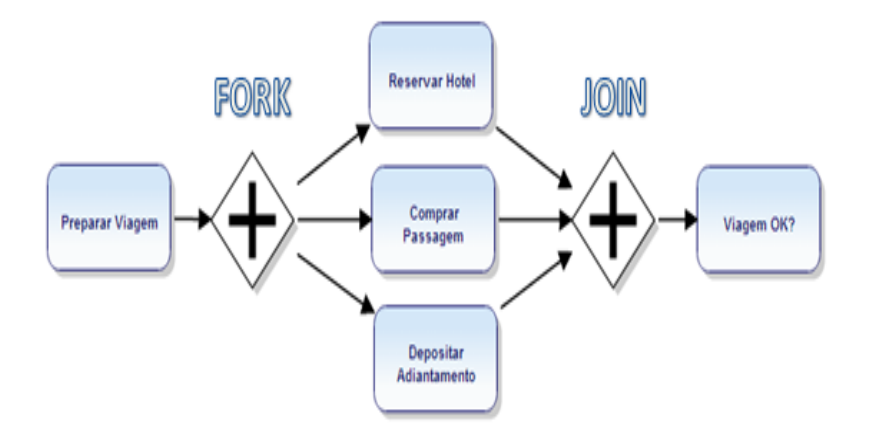

- (a) No exemplo acima, como se denomina o modelo de programação do OpenMP ?
- (b) (Verdade/Falso) A região paralela indicada representa uma região paralela contendo seções paralelas.

## **6. OpenMp** -

```
(a) Sobre o código seguinte pode afirmar (SIM/NÃO)
#define N 10000; 
int i; 
#pragma omp parallel 
    #pragma omp for 
          for (i=0 ; i < 10000 ; i++) { 
              calculo(); 
 } 
          printf("Terminado");
```
(1) As iterações são distribuídas entre as threads ?

(2) Tem uma barreira implícita de sincronização entre threads no final do loop ?

(3*) omp for* pode ser complementado pela schedule para especificar como fazer a distribuição da carga do *for* (i=0 ; i < 10000 ; i++) ?

(b) Vimos que o OpenMP irá particionar automaticamente as iterações de um loop *for*. Como podemos otimizar a forma como as iterações de loop são divididas. No código abaixo, indique no pontilhado, qual tipo de schedule é mais apropriado ?

```
#define THREADS 4
#define N 16
int main ( ) {
int i;
#pragma omp parallel for schedule(.........) num threads(THREADS)
for (i = 0; i < N; i++) {
   /* wait for i seconds */
  sleep(i);
 printf("Thread %d has completed iteration %d.\n",
                        omp_get_thread_num( ), i);
  }
  /* all threads done */
 printf("All done!\n");
  return 0;
}
```
\_\_\_\_\_\_\_\_\_\_\_\_\_\_\_\_\_\_\_\_\_\_\_\_\_\_\_\_\_\_\_\_\_\_\_\_\_\_\_\_\_\_\_\_\_\_\_\_\_\_\_\_\_\_\_\_\_\_\_\_\_\_\_\_\_\_\_\_\_\_\_ \_\_\_\_\_\_\_\_\_\_\_\_\_\_\_\_\_\_\_\_\_\_\_\_\_\_\_\_\_\_\_\_\_\_\_\_\_\_\_\_\_\_\_\_\_\_\_\_\_\_\_\_\_\_\_\_\_\_\_\_\_\_\_\_\_\_\_\_\_\_\_ \_\_\_\_\_\_\_\_\_\_\_\_\_\_\_\_\_\_\_\_\_\_\_\_\_\_\_\_\_\_\_\_\_\_\_\_\_\_\_\_\_\_\_\_\_\_\_\_\_\_\_\_\_\_\_\_\_\_\_\_\_\_\_\_\_\_\_\_\_\_

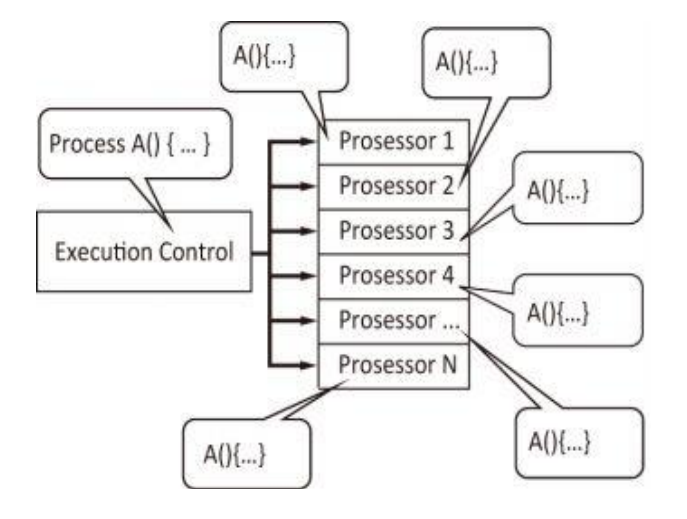

**7. OpenCL – Dadas as figuras abaixo, o que significam cada uma delas ?**

Resposta:\_\_\_\_\_\_\_\_\_\_\_\_\_\_\_\_\_\_\_\_\_\_\_\_\_\_\_\_\_\_\_\_\_\_\_\_\_\_\_\_\_\_\_\_\_\_\_\_\_\_\_\_\_\_\_\_\_\_\_\_\_\_\_

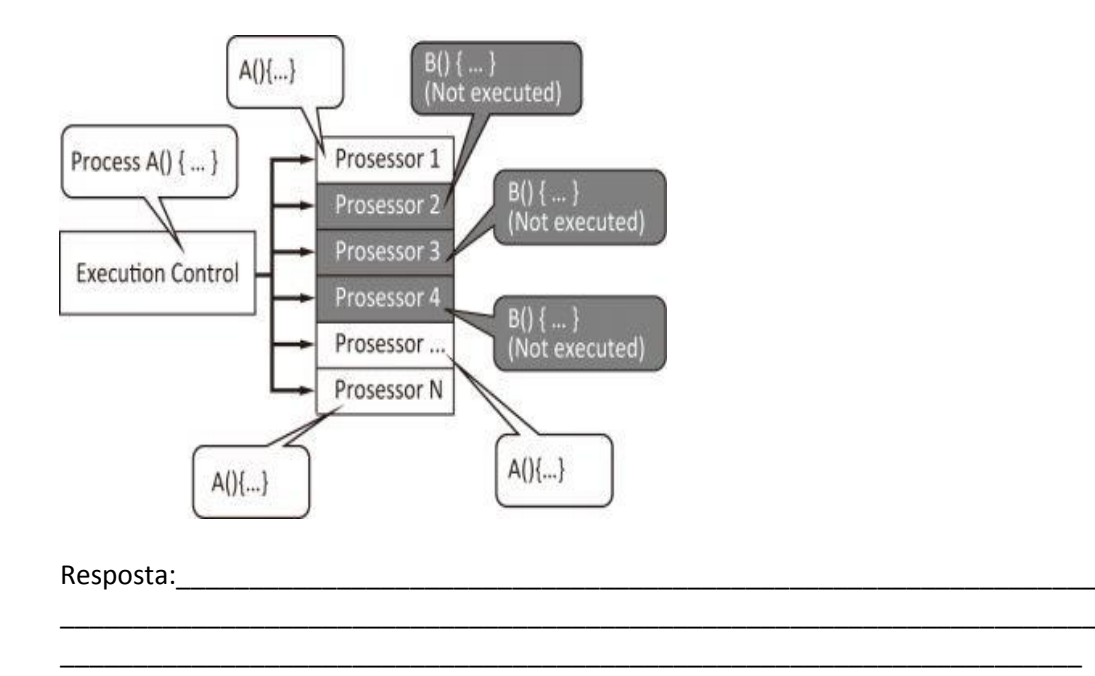

# **8. OpenCL – Indique quais afirmações estão erradas e as que estão corretas.**

( ) (**Paralelismo de Tarefas**) Uma técnica de programação que divide uma grande quantidade de dados em partes menores que podem ser operadas em paralelo. A mesma operação é executada simultaneamente (isto é, em paralelo).

\_\_\_\_\_\_\_\_\_\_\_\_\_\_\_\_\_\_\_\_\_\_\_\_\_\_\_\_\_\_\_\_\_\_\_\_\_\_\_\_\_\_\_\_\_\_\_\_\_\_\_\_\_\_\_\_\_\_\_\_\_\_\_\_\_\_\_\_\_\_\_

( ) (**Paralelismo de Dados**) Uma técnica de programação que divide uma grande quantidade de dados em partes menores que podem ser operadas em paralelo. A mesma operação é executada simultaneamente (isto é, em paralelo).

( ) As **arquiteturas** apropriadas para *Paralelismo de dados* é "SIMD" e para *Paralelismo de tarefas* é "MIMD".

( ) **SIMD** significa que as unidades paralelas têm instruções distintas, então cada uma delas pode fazer algo diferente em um dado momento.

( ) **SIMD** significa que todas as unidades paralelas compartilham a mesma instrução, mas a realizam em diferentes elementos de dados.

( ) No **modelo de paralelismo de tarefas**, para cada operação a ser executada, deve ser definido um kernel para executar uma determinada operação na arquitetura MIMD.

**9. OpenCL -** Dê um exemplo, envolvendo uma operação sobre números, que seja executada com paralelismo de dados.

## **10. OpenCL**

(a) No código abaixo, escrito em C, **quantos núcleos** são utilizados, se um processador quad-core for utilizado no processamento ?

```
void ArrayDiff(const int* a, const int* b, int* c, int n)
{
 for (int i = 0; i < n; ++i)
  {
   c[i] = a[i] - b[i]; }
}
```
# **Resposta: \_\_\_\_\_\_\_\_\_\_\_\_\_\_\_\_\_\_\_\_\_\_**

(b) Um objeto de programa encapsula o *código-fonte de um kernel*, sendo este identificados no código-fonte por meio da palavra-chave \_\_kernel. O que significa, o seguinte código, executado em OpenCL ?

```
__kernel void ArrayDiff (
       __global const int* a,
       \Boxglobal const int* b,
        __global int* c )
{
 int id = get global id(0);
 c(id] = a(id] - b(id);}
```